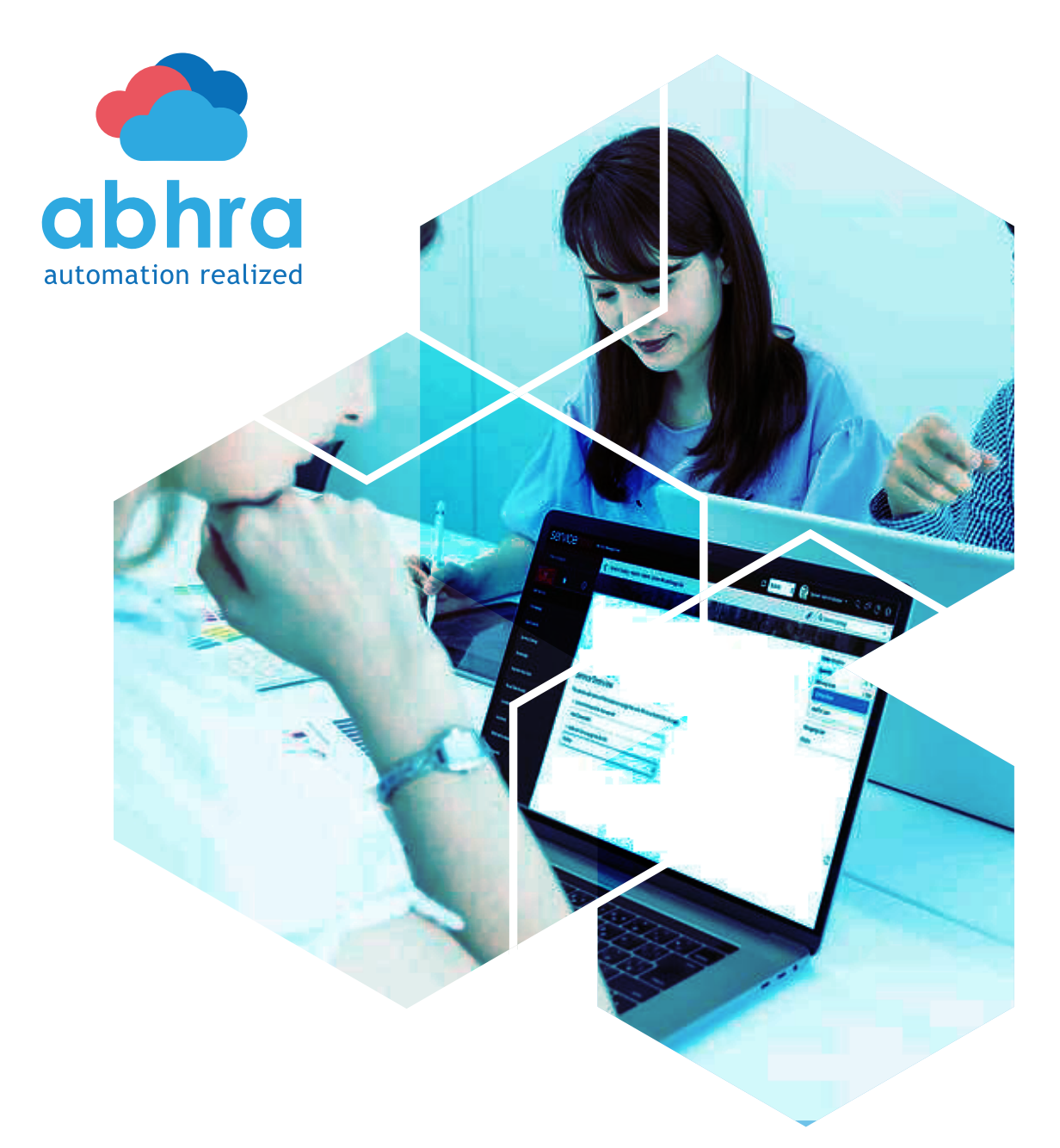

# SERVICE MAPPING

O

Head Office 7700 Irvine Center Drive Suite 800 Irvine, CA 92618

servicenow.info@abhrainc.com

Get social with us @abhraInc

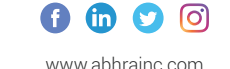

Development Center Plot No.2-93/8 & 2-93/9, 5th Floor, 3 Cube Towers, White Field, Kondapur, Hyderabad, India - 500 084

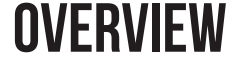

The ServiceNow® Service Mapping application helps to discover and create Service Maps of business services by using Top-Down discovery method. Service Mapping maps dependencies, based on a connection between devices and applications. The top-down mapping helps you immediately see the impact of a problematic object on the rest of the business service operation. A business service is a set of interconnected applications and hosts, which are configured to offer a service to the organization.

Business services are of three types. **Discovered Service**: Business Service that is created using service mapping functionality and discovery patterns. **Manual Service:** Manual service that is a business service that created manually by selecting CIs to include in the service. Technical Service: **Technical service** that is a dynamic grouping of CIs, based on some common criteria.

## **Top 5 Challenges**

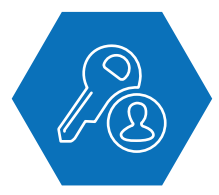

**Permission** Permission issues to Service Account users.

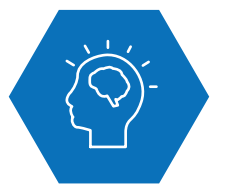

**Understanding** Understanding of business service map due to lack of pictorial representation.

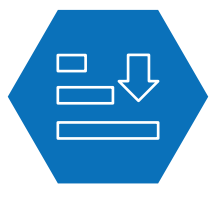

**Top-Down Approach** Pattern customization for business services to perform a clean Top-Down approach.

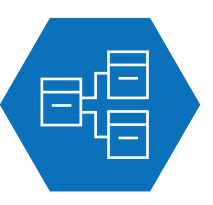

**Clusters** Identifying a cluster with Virtual IP Addresses.

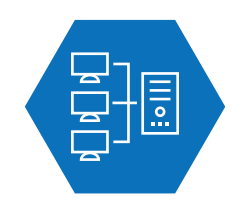

**Mid-server communication** Mid server network communication between

different locations.

## **Best Practices Recommended by abhra**

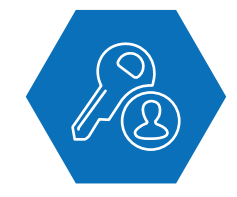

**Sudo Permissions** Enablement of "sudo" permissions for documented

commands to all service account users.

#### **Communicate with Process Owners**

Communication with Process Owners to understand business services Infrastructure.

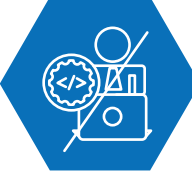

#### **Don't Hardcode CI Names**

Connect Web servers & Databases in patterns by not hardcoding CI names/IP Addresses.

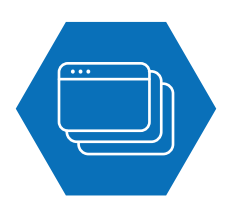

#### **DNS Resolution as Multiple Applications**

Maintenance of DNS resolution as multiple applications are sharing the same Load balancers with Virtual IP.

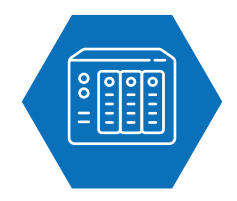

#### **Individual Mid Servers**

Maintain individual mid servers for each location to reduce load and network permissions.

#### **Business Problem**

A Major Capital Lender had poor visibility into their business services and also had difficulty in estimating impacted users from affected business applications.

### **Solution**

- Approached customer with automated solution for understanding Business applications using Service Mapping Plugin.
- Provided BSM implementation plan.
- Discussed with Individual business owners to understand and plot a reliable and aggregate Business Application Maps.
- Service Mapping utilizes a "top-down" approach to map the underlying components that comprise a business service.
- The Business Service Map provides a visual representation of the configuration items and their relationship information about related issues.

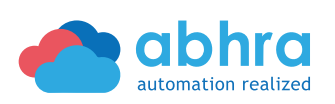

**CASE STUDY**